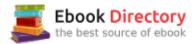

### The book was found

# After Effects Apprentice: Real-World Skills For The Aspiring Motion Graphics Artist (Apprentice Series)

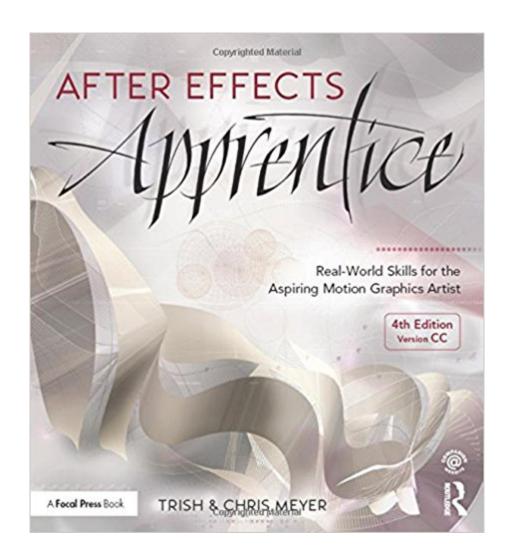

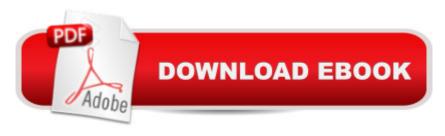

## **Synopsis**

Whether youâ ™re new to After Effects and want to get up to speed quickly, or already a user who needs to become familiar with the new features, After Effects Apprentice was created for you. With 12 core lessons including a trio of projects combining After Effects with CINEMA 4D Lite, youâ ™II learn how to tap this programâ ™s vast potential â " whether you create motion graphics for network television, corporate communications, or your own projects. Fully updated to cover the major new features added in After Effects CC, this edition of the book presents a professional perspective on the most important features a motion graphics artist needs to master in order to use After Effects effectively. Youâ ™II learn to creatively combine layers; animate eye-catching titles; manipulate 3D space; color key, track or rotoscope existing footage to add new elements; and use effects to generate excitement or enhance the realism of a scene. Easy to follow, step-by-step instructions guide you through the features, with explanations of the "why" instead of just the "how" behind each technique. Youâ ™ll learn more than just the tools; youâ ™ll learn skills that you can immediately put to work expressing your own ideas in your productions. USER LEVEL: Noviceâ "Intermediate Topics include how to:  $\hat{a} \notin Animate$ , edit, layer, and composite a variety of media.  $\hat{a} \notin Manipulate$ keyframes and the way they interpolate to create more refined animations. â ¢ Use masks, mattes, stencils and blending modes to add sophistication to your imagery. â ¢ Create, animate, and extrude text and shape layers. â ¢ Explore 3D space, including using CINEMA 4D Lite. â ¢ Use tracking and keying to create special effects, such as replacing screen displays. A companion website at www.routledge.com/cw/meyer makes available for download all exercise source material and After Effects CC project files required to get the most out of this book.

# **Book Information**

Series: Apprentice Series

Paperback: 432 pages

Publisher: Focal Press; 4 edition (February 19, 2016)

Language: English

ISBN-10: 1138643084

ISBN-13: 978-1138643086

Product Dimensions: 8.4 x 0.9 x 9.1 inches

Shipping Weight: 2.1 pounds (View shipping rates and policies)

Average Customer Review: 3.4 out of 5 stars 13 customer reviews

Best Sellers Rank: #28,733 in Books (See Top 100 in Books) #2 in Books > Computers &

Technology > Digital Audio, Video & Photography > Adobe > Adobe After Effects #27 in Books > Arts & Photography > Other Media > Film & Video #32 in Books > Humor & Entertainment > Movies > Video > Direction & Production

### **Customer Reviews**

"Chris and Trish are not only masters of After Effects, but have the unique ability to translate that knowledge into step-by-step instructions that are easy to understand. After Effects Apprentice is a must-have trusted resource for any After Effects professional no matter what level of experience."â •Steve Forde, Group Product Manager, Adobe "I literally learned After Effects from Trish Meyer two weeks before starting work on Star Wars: Episode 1. Their commitment to quality, and, more importantly, clarity, makes their books â ^must-haves.â ™ After Effects Apprentice is a great way to get started in After Effects...possibly the best way." â •Alex Lindsay, Chief Architect, Pixel Corp

Trish and Chris Meyer are principals of Crish Design, an award-winning motion graphics design studio. Two of the original After Effects users with over 20 years experience, the Meyers are highly respected authors of motion graphics books and training videos. For more, visit: www.crishdesign.com.

The book is good but you'll have to fight with the website to get your practice files (registering and then not being recognized by their system, requesting a token that never comes to your specified email address). I just sent them an email with my proof of purchase and requested they send me a link to download. Unfortunately the days these practice files came shipped with the book on a DVD are pretty much over and you'll have to do some fancy footwork to download your files. It is much a learning experience as learning the After Effects program itself. Also, if you receive this book outside of business hours you'll have to wait until the next workday for a response from Routledge. I created two registrations with two different email addresses and neither allows me access to my project files. Of note there must of been something wrong with the print drum when this copy was run off the press, look how garbled some of the headliners are above the paragraphs (see screen shot). I may have to buy another one. This was a new book purchased from a third party. I received a replacement from . Going through the book some parts aren't detailed enough like on Page 46 it says in the Layer panel click on the View Menu and select Anchor Point Path. I did that and there's no Anchor Point Path in the View Menu on the top of the menu bar. Obviously I'm choosing the

wrong item or in the wrong panel but without a prior knowledge of After Effects I'm spending 45 minutes on each page Googling for more detailed instruction. By all means, if you can afford it, take an in-residence class to have immediate help when you can't find a particular function called out for in the instructions. It will save you loads of time and keep you from losing interest. Because I can't find this particular menu option called out for in Chapter 2 I'm not getting the results the book says I should. I'm just going to have to keep fumbling with it until I figure this program out. Unless somebody throws a big bag of money on my doorstep I'm not going to be able to pay for an in-residence Adobe certification class so i'm just going to have to keep pushing controls and clicking on options and using my Google fingers typing for more detailed help outside of the book here until I either learn this program or break everything. It's how I learned Power Point; I got pretty good at creating projects in that program. At the rate I'm going it will take 52 years to get through this book. I may be better off watching videos of how to work with After Effects and once I get a basic understanding then I can graduate to instructional books like this one. I'm not blaming the book; I'm just completely unfamiliar with this program and cannot follow through with the lessons as instructed simply because I can't find the commands called out for. Like, how do you close the Layer panel? I don't even know how to open it so I'm not going to be able to close what I don't know how to open. I'll subscribe to Lynda.com and watch Chris Meyer's videos and hopefully this will shed some light on this dilemma and learning curve issue I'm facing as I truly want to learn this suite but cannot afford an in-residence class that i get in may car three times a week and go to. Sometimes you just have to spend weeks sifting through videos and take a hands off approach until you have basic understanding of what is going on... and then and only then will you be able to complete these lessons correctly in their entirety.

Until I read this book and followed the exercises I found working in AE a frustrating experience. Now after three weeks I'm half way through and the penny has dropped. I now get it- it's not Premier, AE is hugely sophisticated and I can now buzz around multiple layers with quick easy shortcuts, getting a lot more done. I like the pace of this book, which is a course really with the accompanying files and exercises. There is a fine line between too much too fast and boring. I'm finding the pace of this book very helpful in wandering through the huge labyrinth of possibility which AE offers. Great book, amazing software.

Just started learning After Effects for some personal projects and this book has been incredibly useful in that process. The level of detail, the pace of the material and the way it builds chapter to

chapter is really great. I'm only 100 pages in but feel confident enough to write a review at this point. I've also completed the AE essentials tutorial on Lynda, which is very solid, but this book has been more helpful than that. As another reviewer pointed out, the process for getting the project files is unnecessarily tedious, but I didn't take off a star for that because once you have them it's over with and that falls on the publisher.

This review is not about the book and the tutorials (which you can find on Lynda.com), which is ABSOLUTELY AWESOME. This is about the lack of a method to access the exercise files. Unless you know something that I don't, be forewarned that you may not be able to download the exercise files and content that they advertise. The portal for establishing the account and unlocking the code is a pathetic and buggy joke, and I confirmed this by wasting a couple of precious hours of my life. It does not work at all, and I tried all kinds of workarounds. This book is advertised as coming with the downloadable extras. Unfortunately they are misleading you, to say the least. If I do not hear from their tech support and if they do not provide me with the way to download the materials, I will ask for my money back from . So sad! Such an awesome book and such fantastic material from Trish and Chris.

This book is awesome! Clear examples and tutorials. The only problem here is that since this book is a rental for my Ater Effects college class, there are lots of typos in just about each chapter. I would consider purchasing this book but I would rather have a legible copy because most of those typos are not legible at all. There should be more quality control with the book publishers before putting this book out for sale (or any book for that matter). Other than that, an excellent reference to Adobe After Effects.

Great, except that many of the chapters are duplicates of the previous book! New content is necessary, folks! (that's why the three star review)

Classroom in a book was much better

Still reading it

Download to continue reading...

After Effects Apprentice: Real-World Skills for the Aspiring Motion Graphics Artist (Apprentice Series) The After Effects Illusionist: All the Effects in One Complete Guide Compositing Visual

Effects in After Effects: Essential Techniques The Real Book of Real Estate: Real Experts. Real Stories. Real Life. Hawaii Real Estate Wholesaling Residential Real Estate Investor & Commercial Real Estate Investing: Learn to Buy Real Estate Finance Hawaii Homes & Find Wholesale Real Estate Houses in Hawaii Stop Motion: Craft Skills for Model Animation (Focal Press Visual Effects and Animation) Drawing Superheroes Step by Step: The Complete Guide for the Aspiring Comic Book Artist The Falconer's Apprentice (The Falconerâ ™s Apprentice Series) Diary of a Enderman's Apprentice: Enemy Within Vol.2 (An Unofficial Minecraft Book) (Enderman's Apprentice Series) The Watercolor Flower Artist's Bible: An Essential Reference for the Practicing Artist (Artist's Bibles) Pastel Artist's Bible: An Essential Reference for the Practicing Artist (Artist's Bibles) A Practical Guide to Graphics Reporting: Information Graphics for Print, Web & Broadcast Winning Answers to Job Interview Questions for Aspiring Managers and Executives: Successful Skills Preparation Tips for Management Positions 200 Projects to Strengthen Your Art Skills: For Aspiring Art Students (Aspire) The Smart Real Estate Investor: Real Estate Book Bundle 2 Manuscripts Expert Strategies on Real Estate Investing, Starting with Little or No Money, Proven Methods for Investing in Real Estate The Smart Real Estate Investor: Real Estate Book Bundle 3 Manuscripts Expert Strategies on Real Estate Investing, Finding and Generating Leads, Funding, Proven Methods for Investing in Real Estate Real Estate: 25 Best Strategies for Real Estate Investing, Home Buying and Flipping Houses (Real Estate, Real Estate Investing, home buying, flipping houses, ... income, investing, entrepreneurship) Real Estate: 30 Best Strategies to Prosper in Real Estate - Real Estate Investing, Financing & Cash Flow (Real Estate Investing, Flipping Houses, Brokers, Foreclosure) Motion Graphics: Principles and Practices from the Ground Up (Required Reading Range) Stress Effects: A fascinating look at the effects of stress on breathing patterns, gut microbiome, adrenals and addiction.

Contact Us

DMCA

Privacy

FAQ & Help